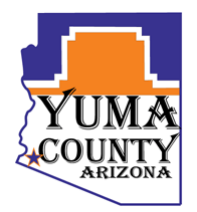

# **Yuma County Information Technology Services** Policy: Screen Locking Category: Network Security Division: Infrastructure Revision: 1.1

### **Purpose**

The purpose of this policy is to set a minimum standard for protecting County computers with password protected screen savers. The screen saver locks out an active user after a set amount inactivity. This will ensure that basic steps have been taken to prevent accidental or unauthorized access into Yuma County systems.

#### **Scope**

This policy applies to all employees and volunteers working for or providing a service to Yuma County. The only exceptions to this policy are accounts used for system maintenance, non-County users, vendors and those accounts used for public kiosk or information systems.

## **Policy**

- 1. All computers connected to the Yuma County network via Active Directory shall be configured to have a password-enabled screen saver. This security lockout feature shall automatically initiate after the computer remains idle from user interaction after a predefined time period. The user must then re-enter their password to gain access to the computer. The general best practice for enabling automatic lockout of a screen saver is to set the timeout so that it can provide adequate security and not be inconvenient to the user.
- 2. Information Technology Services has set a default screen lock out time of 15 minutes. After 15 minutes of inactivity, the screen saver will enable automatically.
- 3. Temporarily disabling the feature can be requested to accommodate special circumstance such as online training or teleconferencing. Contact help desk at least 3 days advance with the request form.

# **Related Documents**

1. Yuma County Basic Desktop Security

#### **Review**

This policy will be reviewed by ITS prior to the beginning of the new fiscal year and approved by ITS Director. Changes will be tracked via a revision history number.

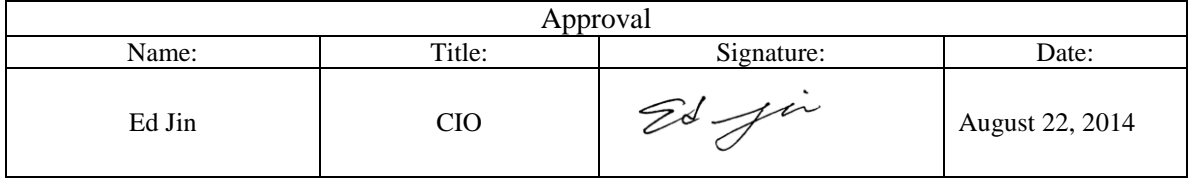

# **Request Form to Temporarily Disable Auto Lock**

I request to disable the auto lock feature for following date(s).

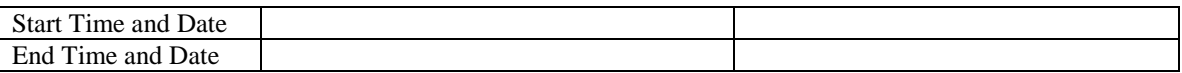

Account Info

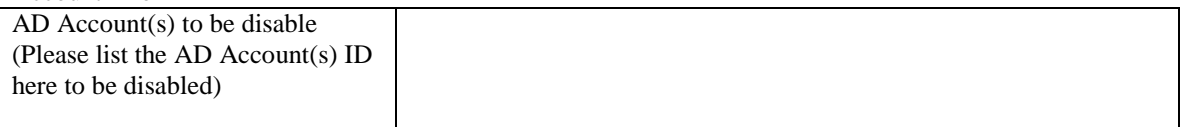

Requester Information

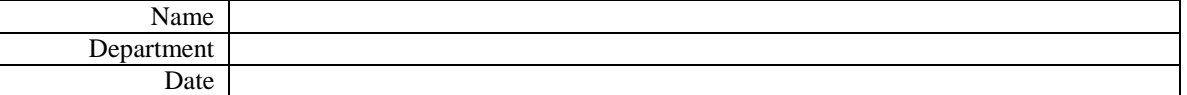

\*Please send this form to Help Desk at least 3 day advance if possible.